## Examcollection

<http://www.ipass4sure.com/examcollection.htm>

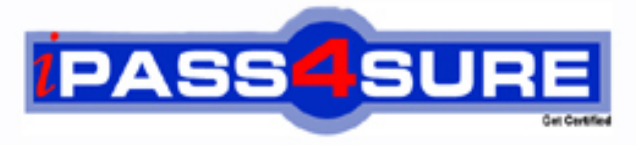

http://www.ipass4sure.com

# **9L0-620**

**Apple** Mac OS X Directory Services v10.5 Exam

> **The 9L0-620 practice exam is written and formatted by Certified Senior IT Professionals working in today's prospering companies and data centers all over the world! The 9L0-620 Practice Test covers all the exam topics and objectives and will prepare you for success quickly and efficiently. The 9L0-620 exam is very challenging, but with our 9L0-620 questions and answers practice exam, you can feel confident in obtaining your success on the 9L0-620 exam on your FIRST TRY!**

**Apple 9L0-620 Exam Features**

- **Detailed questions and answers for 9L0-620 exam**
- **Try a demo before buying any Apple exam**
- **9L0-620 questions and answers, updated regularly**
- **Verified 9L0-620 answers by Experts and bear almost 100% accuracy**
- **9L0-620 tested and verified before publishing**
- **9L0-620 examcollection vce questions with exhibits**
- **9L0-620 same questions as real exam with multiple choice options**

**Acquiring Apple certifications are becoming a huge task in the field of I.T. More over these exams like 9L0-620 exam are now continuously updating and accepting this challenge is itself a task. This 9L0-620 test is an important part of Apple certifications. We have the resources to prepare you for this. The 9L0-620 exam is essential and core part of Apple certifications and once you clear the exam you will be able to solve the real life problems yourself.Want to take advantage of the Real 9L0-620 Test and save time and money while developing your skills to pass your Apple 9L0-620 Exam? Let us help you climb that ladder of success and pass your 9L0-620 now!**

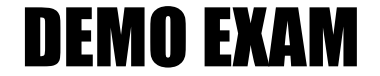

#### For Full Version visit

<http://www.ipass4sure.com/allexams.asp>

#### **QUESTION:** 1

Which statement describes a standard attribute in Mac OS X v10.5 directory services?

A. An attribute defined by RFC2307

B. An attribute required by Mac OS X v10.5 to publish services with Bonjour

C. An attribute required by Open Directory to support network logins in Mac OS X v10.5

D. An attribute in an Open Directory record that includes default mappings to one or more native attributes in a local or connected directory

**Answer:** D

#### **QUESTION:** 2

In Mac OS X v10.5, which command should you enter in Terminal to send a HUP signal to a process?

A. sig B. kill C. stop D. signal

#### **Answer:** B

#### **QUESTION:** 3

In a default installation of Mac OS  $X$  v10.5, which command should you enter in Terminal to search for a user named "kim" in all directory domains in your search path?

A. dscl localhost read /Search/Users/kim

B. dscl localhost read /Default/Users/kim

C. dscl localhost read /127.0.0.1/Users/kim

D. dscl localhost read /Local/Default/Users/kim

#### **Answer:** A

#### **QUESTION:** 4

Which attribute in a Mac OS X network user account stores the network location of the user's home folder?

- A. The UserHome attribute in the mount record
- B. The VFSLinkDir attribute in the mount record
- C. The ExportDirectory attribute in the computer record
- D. The HomeDirectory attribute in the user account record

#### **Answer:** D

#### **QUESTION:** 5

A Mac OS X v10.5 computer is bound to an Active Directory server using the Active Directory plug-in in Directory Access. Using the default configuration of the plug-in, what is the Mac OS X user ID number for a user account provided by the Active Directory server?

A. The user ID number is always set to 500.

B. The user ID number is the value stored in the user account??s UID attribute.

C. The user ID number is generated based on the user account??s Globally Unique ID (GUID). D. The user ID number is a randomly generated value that does not conflict with any user IDs used by the local user records.

**Answer:** C

#### **QUESTION:** 6

As an Apple Certified System Administrator in Company. Your company has a Mac OS X Server v10.5 computer. There is one Open Directory master with many replicas. But it fails to work fine. How should you promote one of the replicas to master and have all the other replicas look to the new master?

A. You should use Server Admin to change one of the Open Directory replicas to a master, and then change all of the remaining Open Directory replicas to standalone servers, and back to replicas.

B. You should use dsconfigldap to change one of the Open Directory replicas to a master, and then use Server Admin to change all of the remaining Open Directory replicas to standalone servers, and back to replicas.

C. You should use Server Admin to change one of the Open Directory replicas to a master, and then change the address of the Open Directory master on all of the remaining replicas, without changing the role of the replicas.

D. You should use dscl to change one of the Open Directory replicas to a master, and then use serveradmin to change the address of the Open Directory master on all of the replicas, without changing the role of the replicas.

#### **Answer:** A

#### **QUESTION:** 7

As an Apple Certified System Administrator in Company. Your company has a Mac OS X Server v10.5 computer. You are configuring a Mac OS X Server v10.5 computer to search multiple directory domains. How to specify the order in which the server searches the directories when authenticating users?

A. You should define a custom search path in the Authentication pane of Directory Utility.

B. You should run slapconfig -setauthmechanisms and specify the directory domain search order.

C. You should modify the mapping for the AuthenticationAuthority attribute in the Mappings pane of Directory Utility.

D. You should configure the computer account and enter the authentication search path in the Advanced pane of Workgroup Manager.

#### **Answer:** A

#### **QUESTION:** 8

As an Apple Certified System Administrator in Company? Your company has a Mac OS X Server v10.5 computer. GeneratedUIDs provide for user identification in which TWO contexts?

A. file ACLs B. file ownership C. password policies D. group membership

**Answer:** A, D

#### **QUESTION:** 9

A search base for an LDAP request describes the location in the LDAP hierarchy where the search will begin.

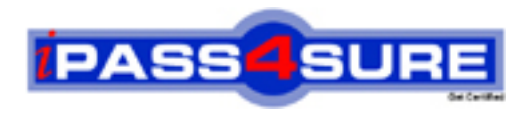

### **Pass4sure Certification Exam Features;**

- Pass4sure offers over **2500** Certification exams for professionals.
- More than **98,800** Satisfied Customers Worldwide.
- Average **99.8%** Success Rate.
- Over **120** Global Certification Vendors Covered.
- Services of Professional & Certified Experts available via support.
- Free 90 days updates to match real exam scenarios.
- Instant Download Access! No Setup required.
- Price as low as \$19, which is 80% more cost effective than others.
- Verified answers researched by industry experts.
- Study Material **updated** on regular basis.
- Questions / Answers are downloadable in **PDF** format.
- Mobile Device Supported (Android, iPhone, iPod, iPad)
- No authorization code required to open exam.
- **Portable** anywhere.
- *Guaranteed Success*.
- **Fast, helpful support 24x7.**

View list of All certification exams offered; http://www.ipass4sure[.com/allexams.as](http://www.ipass4sure.com/allexams.asp)p

View list of All Study Guides (SG); http://www.ipass4sure[.com/study-guides.asp](http://www.ipass4sure.com/study-guides.asp)

View list of All Audio Exams (AE); http://www.ipass4sure[.com/audio-exams.asp](http://www.ipass4sure.com/audio-exams.asp)

Download Any Certication Exam DEMO. http://www.ipass4sure[.com/samples.asp](http://www.ipass4sure.com/samples.asp)

To purchase Full version of exam click below; [http://www.](http://www.ipass4sure.com/allexams.asp)ipass4sure.com/allexams.asp

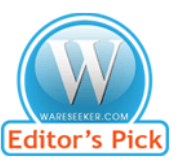

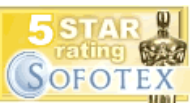

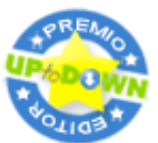

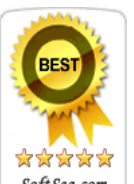

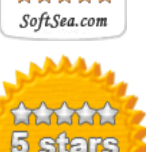

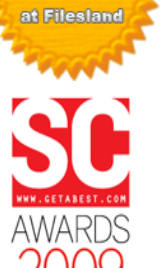

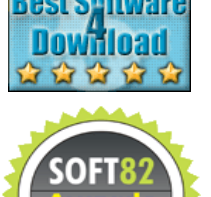

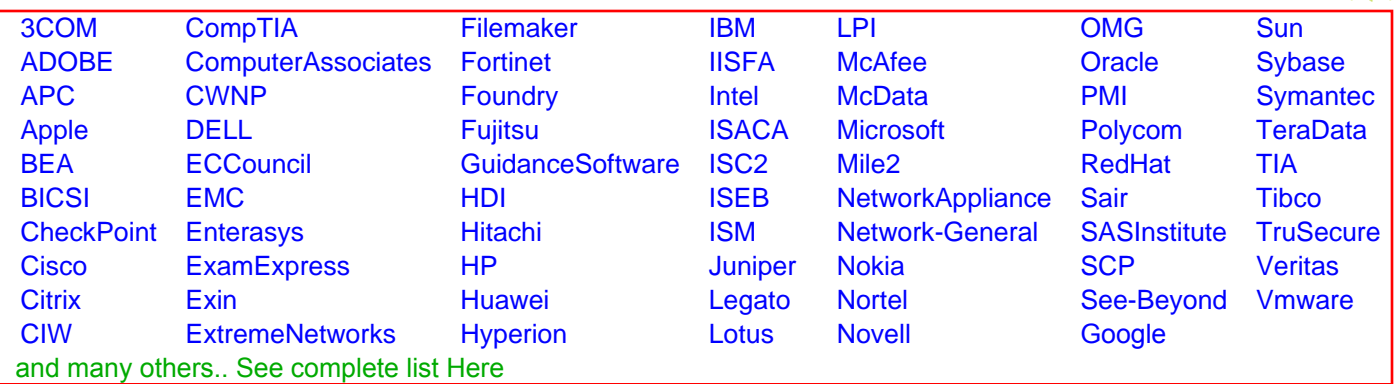

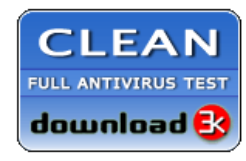

**Editor's Review EXCELLENT** 含含含含 SOFTPEDIA<sup>®</sup>

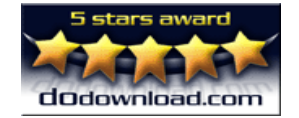

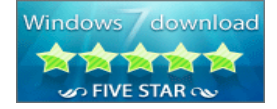

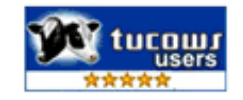